### **Einführung in die VIGRA***PLT* **Bibliothek**

Benjamin Seppke

AB KOGS Dept. Informatik Universität Hamburg

- Konzepte
- Grundlegende Funktionen
- Beispiele
- Basis für eigene Algorithmen

- Konzepte
	- Basis
	- Repräsentation von Bildern
- Grundlegende Funktionen
- Beispiele
- Basis für eigene Algorithmen

## **Basis I**

- PLT Scheme, eine Scheme Implementation mit vielen Vorteilen:
	- Gute Verfügbarkeit für viele Betriebssysteme
	- Schöner interaktiver Editor: DrScheme
	- Erfahrungen aus SE3
	- Viele vorhandene Teachpacks
	- Seit kurzen: Verfügbarkeit eines OO-Systems (CLOS)

#### **Basis II**

- Library stellt Anbindung an die VIGRA-Bibliothek her  $(iiber C++ \rightarrow C-Wrapper)$
- Relativ leichte Installation
- Sehr einfache Einbindung über: (require vigraplt/vigraplt)

## **Repräsentation von Bildern I**

- Alle Grauwert-Bilder sind Exemplare der Struktur image
- Interne Repräsentation als Scheme cvector **VOM Typ float** 
	- Für Interaktion über das Foreign Function Interface (FFI) und entspricht einem C-Array
	- Fest im PLT Scheme FFI enthalten
	- Nur eindimensional definiert, aber multidimensional erweitert!

## **Repräsentation von Bildern II**

- Wertebereiche nach Import:
	- Grauwertbilder: [min...max]
	- Meistens [0.0 … 255.0], allerdings nicht immer (Gegenbeispiel: Tiff)

- Konzepte
- Grundlegende Funktionen
	- Funktionen der image Struktur
	- Bild I/O und Konvertierung
	- Funktionen höherer Ordnung
- Beispiele
- Basis für eigene Algorithmen

## **Funktionen der image Struktur I**

- Erzeugen eines leeren Bildes mit Breite w und Höhe h: (make-image w h)
- Oder mit einem initialen Wert i: (make-image w h i)
- Größeninformationen
	- Die Höhe eines Bildes (image-height image)
	- Die Breite des Bildes (image-width image)

## **Funktionen der image Struktur II**

- Zugriffsfunktionen für Bilder
	- Der Scheme cvector des Bildes (image-data image)
	- Eine Kopie des Bildes (copy-image image)
	- Den Grauwert an der Stelle x,y auslesen (image-ref image x y)
	- Den Grauwert an der Stelle x,y auf i setzen

(image-set! image x y i)

#### **Bilder Input/Output**

- Bilder laden, speichern und anzeigen
	- Ein Bild einlesen (loadimage filename)
	- Ein Bild abspeichern (saveimage image filename)
	- Ein Bild im Viewer anzeigen (optional Fenstertitel)

(show-image image . windowtitle)

#### **Konvertierung von Bildern**

- Umwandlung in eine Liste (von Zeilen-Listen) (image->list image)
- Umwandlung einer Liste (von Zeilen-Listen) in ein Bild (list->image lst)

#### **Funktionen höherer Ordnung**

- Abbilden (wie mit dem bekannten " $_{map}$ ") (image-map func image)
- Modifizierendes Abbilden (verändert das Bild) (image-map! func image)
- Falten eines Bildes (wie mit dem bekannten "reduce") (image-reduce func image seed)
- Eine Funktion auf jede Pixel-Koordinate anwenden (image-for-each func image)

- Konzepte
- Grundlegende Funktionen
- Beispiele
	- Konvertierung von Bildern und Bildformaten
	- Invertieren von Bildern
- Basis für eigene Algorithmen

#### **Konvertierung von Bildformaten**

1. Schritt: Einlesen eines Bildes (PNG) (define myImage (loadimage "test-image.png"))

2. Schritt: Betrachten des Bildes (show-image myImage "Image-Viewer: Testbild")

3. Schritt: Abspeichern im TIFF-Format (saveimage myGrayImage "test-image.tif")

# **Invertierung von Bildern**

- Angenommen myImage sei ein Grauwertbild.
- Aufgabe: Invertieren Sie das Bild!
- **Beispiel:**

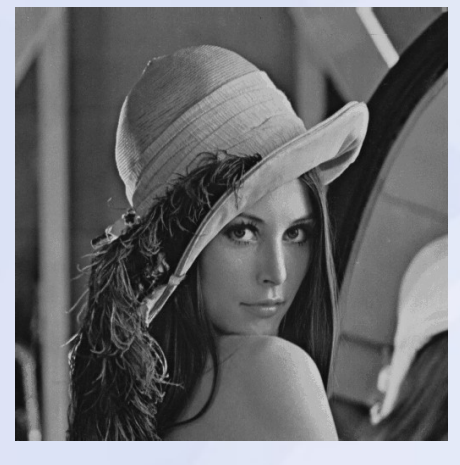

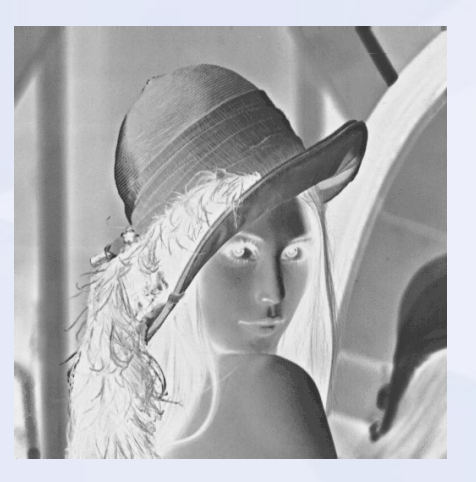

- Formal:  $\underset{\tilde{p} \in dom(f)}{\bigvee} f'(\tilde{p}) = maxvalue f(\tilde{p}),$ wobei *maxvalue* der maximal mögliche Farbwert ist (meist *255* bei importierten Grauwertbildern.
- Idee: Eine Funktion, die einen Grauwert invertiert und diese Funktion auf das Bild "mappen".

#### **Invertierung von Bildern**

- Die Funktion für Grauwertbilder: (define (invert intensity) (- 255.0 intensity))
- Anwendung der Funktionen auf das Bild: (define myInvertedImage (image-map invert myImage)
- Falls das Bild nicht im Wertebereich 0..255 liegt, müssen wir es leicht abändern:

(define (invert max maxvalue intensity) (- maxvalue intensity))

• Anwendung dieser Funktion:

```
(define myInvertedImage2
```

```
(image-map (curry invert_max
```
(image-reduce max myImage 0)) myImage)

- Konzepte
- **Einlesen und Abspeichern von Bildern**
- Beispiele
- Basis für eigene Algorithmen
	- Iterationen über Pixel
	- Referenz- oder Wertsemantik?

### **Iterationen über Pixel I**

- Die meisten Algorithmen müssen Bilder "ablaufen", wie zum Beispiel bei der Konturextraktion
- Dazu unterschieden wir zwei Fälle
	- Iterieren, falls es in einer geordneten Abfolge passiert (z.B. erst zeilen- dann spaltenweise) und
	- Traversieren, wenn die Abfolge der Pixel mehr oder weniger ungeordnet ist (z.B. bei der Konturextraktion)

#### **Iterationen über Pixel II**

- Falls iteriert werden muss, so kann man zusätzlich noch unterscheiden zwischen:
	- Rein lokalen Verfahren, die nur den momentanen Pixelwert benötigen (z.B. Schwellenwertverfahren)
		- → Verwendung von image-map[!]
	- Verfahren die Informationen über die aktuelle Position benötigen (z.B. um benachbarte Pixel zu ermitteln)
		- $\rightarrow$  Verwendung von image-for-each

## **Referenz- oder Wertsemantik?**

- Ein Bild sagt mehr als 1000 Worte...
- aber es belegt auch mehr als 1000x so viel Speicher!
- Um Speicher zu sparen, kann man auch referenziell auf den Bildern arbeiten:
	- Die Funktionen, die mit einem ! gekennzeichnet sind, manipulieren die eigentlichen Daten!
	- $\rightarrow$  Speichersparnis  $\&$
	- + Bezugstransparenz
- Achtung! Im Zweifelsfall lieber mit Kopien arbeiten und den höheren Speicherbedarf in Kauf nehmen!
- Und: nicht alle Algorithmen lassen sich In-Place programmieren!

#### **Ende der Einführung**

#### Vielen Dank für die Aufmerksamkeit!